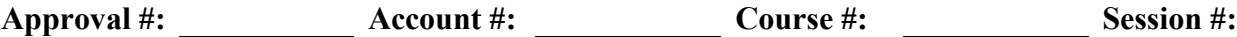

## **LODGING REQUEST FORM**

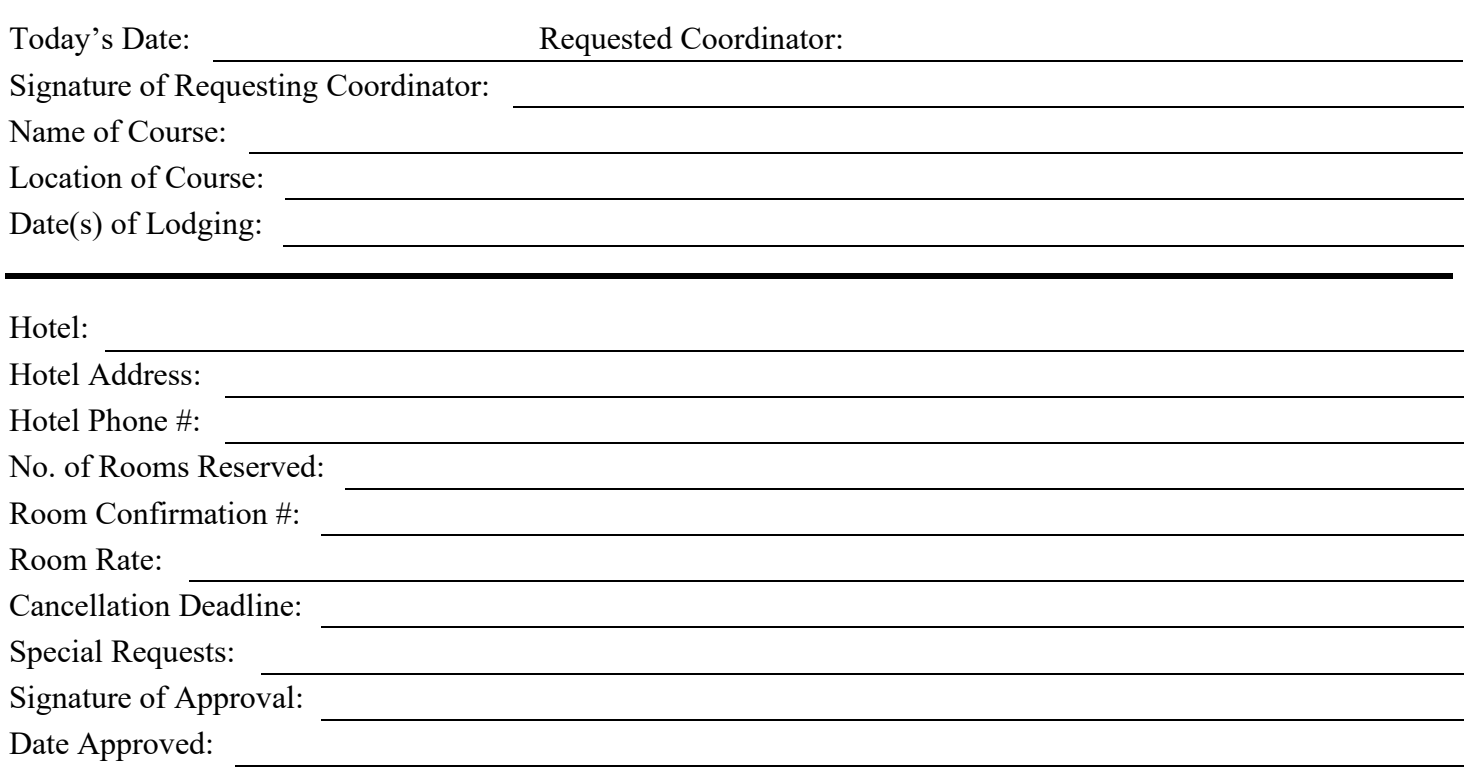

ADDITIONAL INFORMATION:

- Coordinators must submit lodging a minimum of two (2) weeks prior to lodging date.
- All reservations will be made under the Department of Fire Services or Mass Fire Academy.
- Department of Fire Services will only be billed for room rate and tax. Coordinators/Instructors are required to pay any additional charges accrued during their stay.
- *\*\* Please note that all room as reserved as double-occupancy. Please DO NOT reserve additional rooms without prior approval of the Scheduling Office. Coordinators/Instructors booking additional rooms will need to provide the hotel with payment prior to booking. Department of Fire Services will not accrue the additional charges \*\**

## **CANCELLATION PROCEDURES:**

If the following lodging request needs to be cancelled for any reason, the coordinators/instructors needs to follow these procedures:

- During the normal business hours: Monday thru Thursday 7:00 am to 3:30 pm., please contact the Scheduling Office at (978) 567-3203 or x3205.
- **During non-business hours** (after 3:30 pm or on Friday/weekends) the coordinators/instructors are responsible for the cancellation of the following lodging request prior to the cancellation date listed above.
	- *Please notify the Scheduling Office of the cancellation with the following information: cancellation date, cancellation number and name of contact from the hotel.*

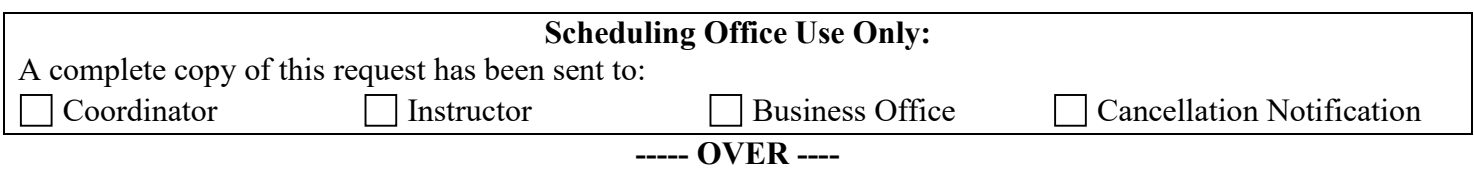

Lodging Request form 04/2022

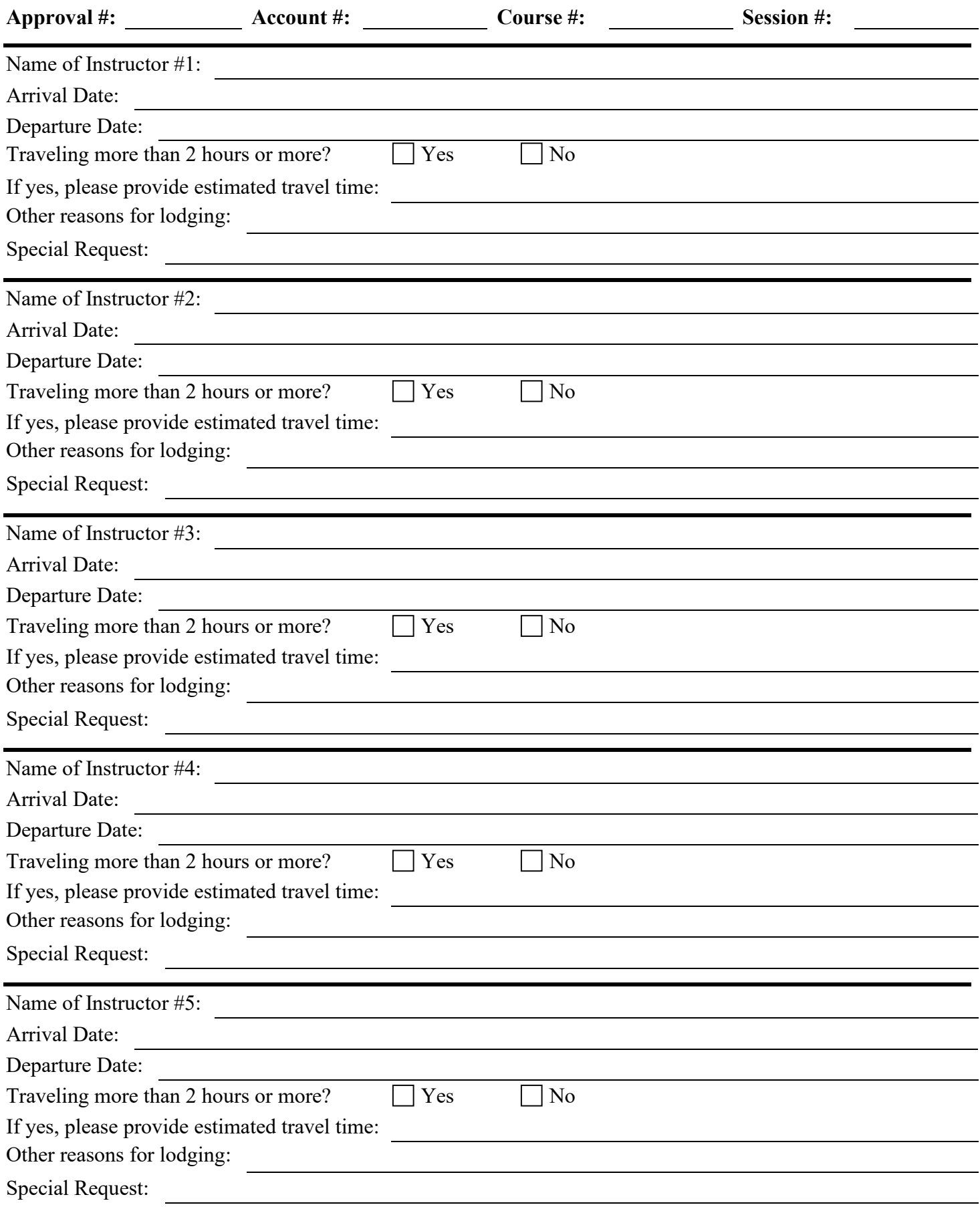